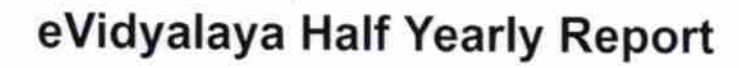

 $\mathcal{S}^{\chi^c}$ 

**DKC** 

 $\mathcal{S}_\epsilon$ 

Department of School & Mass Education. Govt. of Odisha

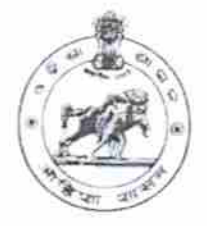

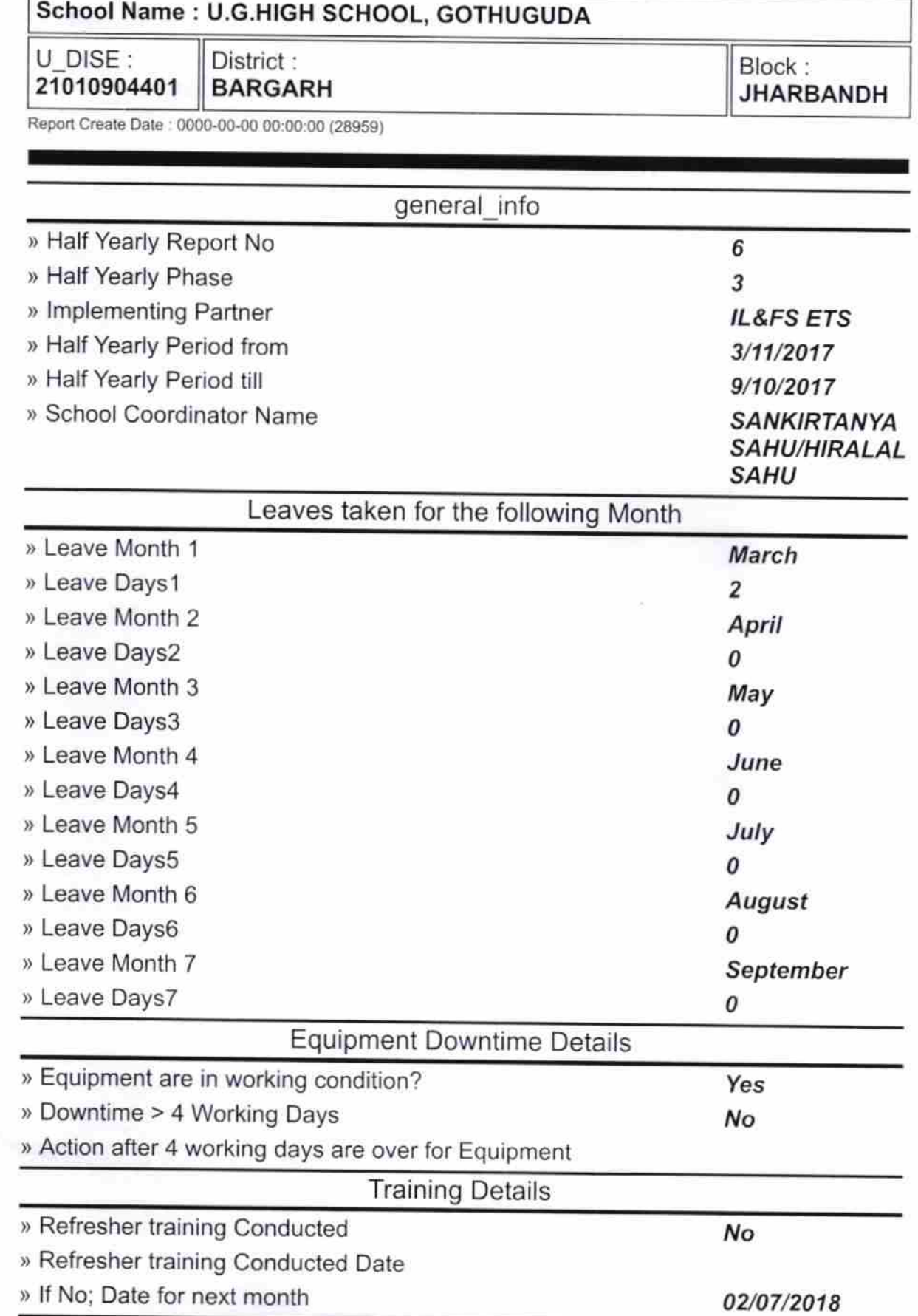

Educational content Details

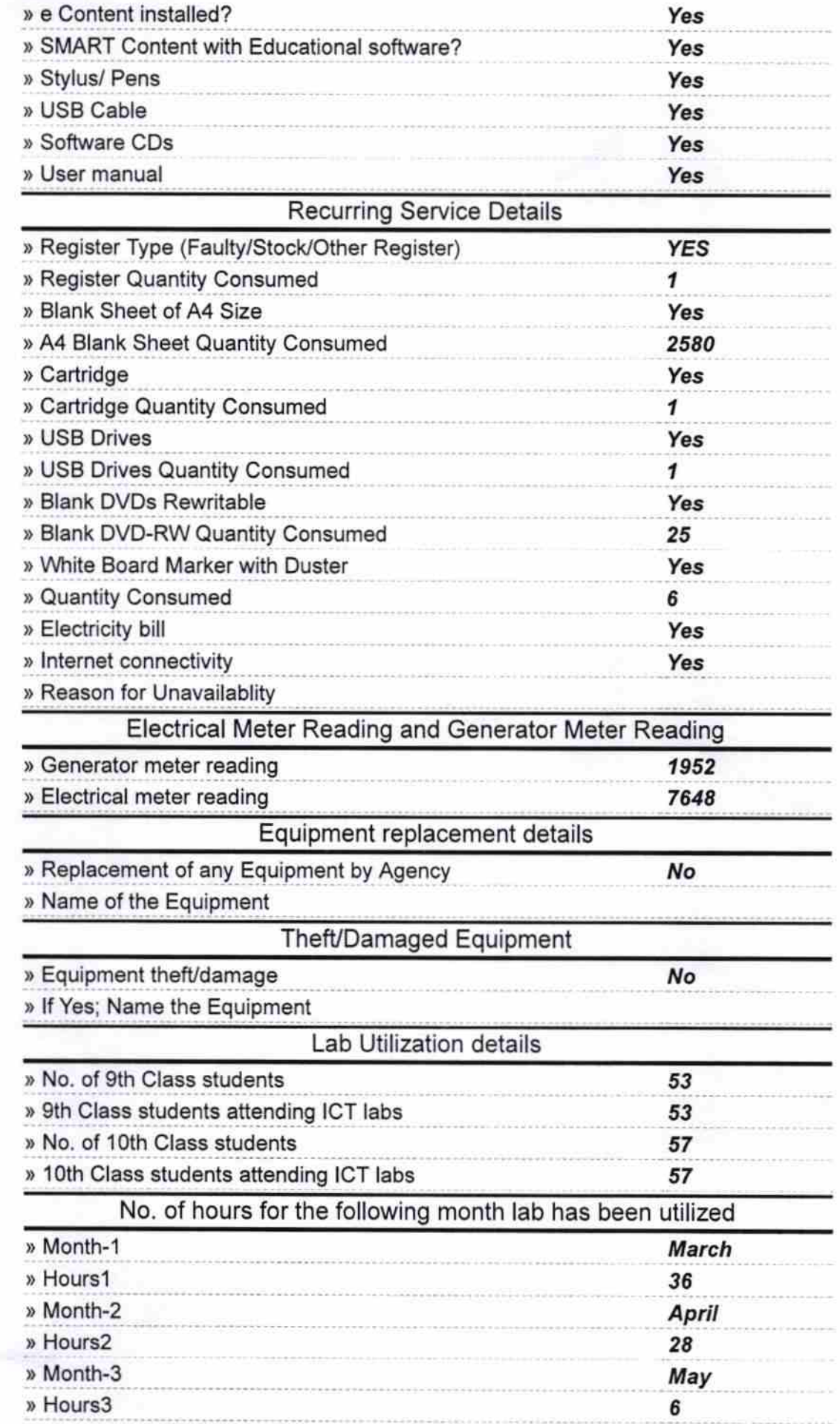

g.

t.<br>D

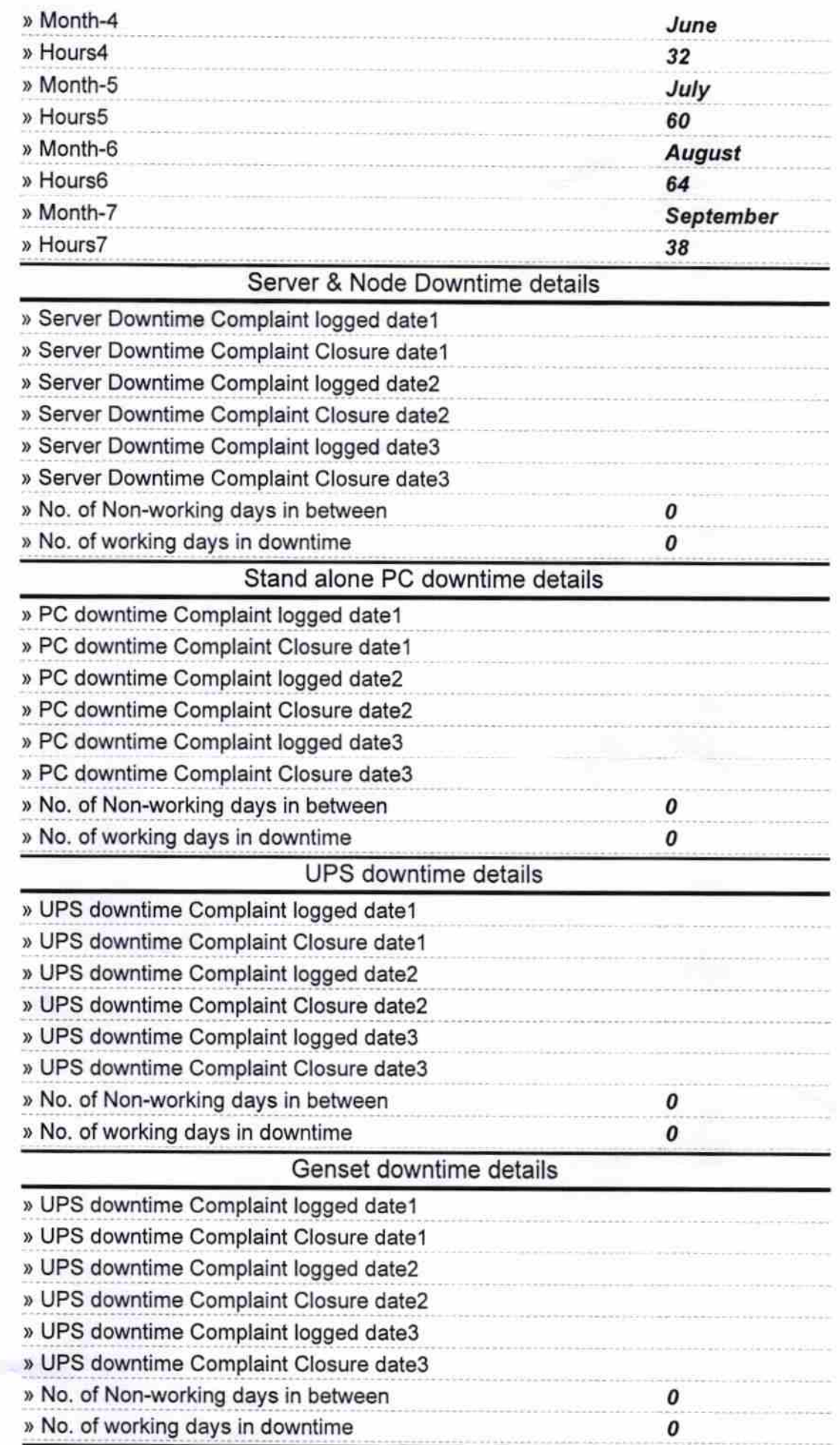

 $\begin{array}{c} \mathcal{L}_{\mathcal{A}} \mathcal{L}_{\mathcal{A}} \\ \mathcal{L}_{\mathcal{A}} \mathcal{L}_{\mathcal{A}} \end{array}$ 

## lntegrated Computer Projector downtime details

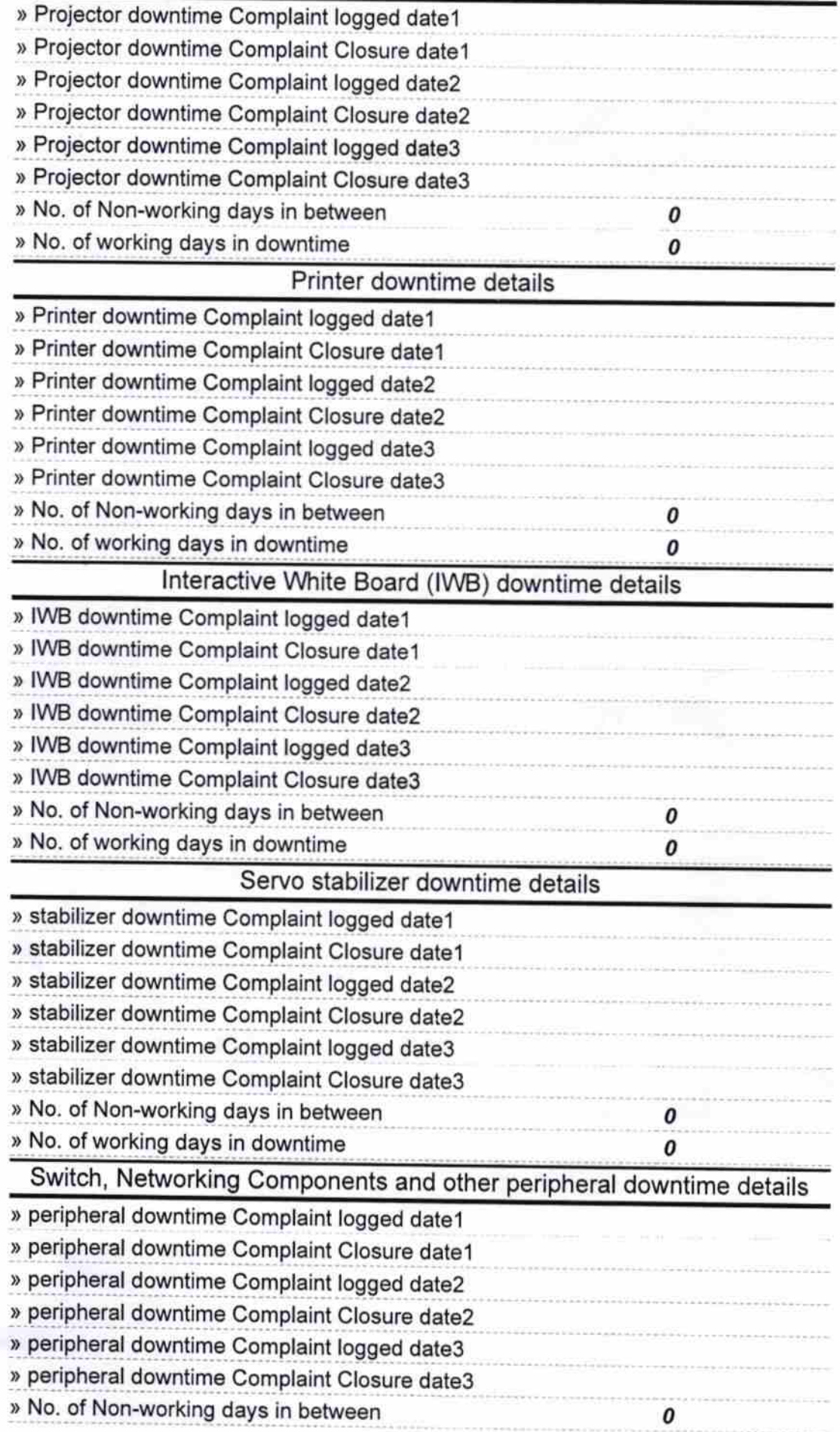

2018 Signature of Head Matter/Mistress with Seal<br>UGHS Gothuguda<br>Dist-Bargarh